# **Peramalan Tinggi Gelombang Laut Dengan Metode Vector Autoregressive-Radial Basis Function Network (Var-Rbfn)**

Andreas Pedo Baluk<sup>1</sup>, Hasbi Yasin<sup>2</sup>, Sugito<sup>3</sup> Universitas Diponegoro Jl. Prof. Sudarto No.13, Tembalang, Kota Semarang, Jawa Tengah 50275 e-mail: [hasbi.yasin@g](mailto:hasbi.yasin@)mail.com

# **ABSTRAK**

Salah satu sektor maritim yang penting adalah transportasi laut yang berupapelayaran. Masyarakat dalam melaksanakan kegiatan pelayaran memerlukaninformasi cuaca harian seperti tinggi gelombang yang terjadi di tengah lautmelalui laporan yang dikeluarkan Badan Meteorologi, Klimatologi, dan Geofisika(BMKG). Dalam hal ini adalah tinggi gelombang laut untuk wila-yah Pekalongan, Rembang dan Semarang. Memodelkan ketiga vari-abel yang saling berhubungan dapat digunakan pendekatan Vector Autoregressive (VAR). Namun terdapat pola nonlinier sehingga digunakan pemodelan Radial Basis Function Network (RBFN). Ber-dasarkan hasil analisis, diperoleh nilai MSE training untuk variable Pekalongan sebesar 0,04, variabel Rembang sebesar 0,06 ,variabel Semarang sebesar 0,0399 dan MSE testing untuk variabel Pekalon-gan sebesar 2,315, Rembang sebesar 1,0053 ,variabel Semarang 0,0334. Sedangkan untuk R Square diperoleh untuk variabel Pek-alongan sebesar 0,7601, variabel Rembang sebesar 0,8309 dan variabel Semarang sebesar 0,7978.

*Kata kunci : Tinggi Gelombang Laut, Forecasting, VAR, VAR-RBFNN*

### *ABSTRACT*

*The coastal waters of the Semarang, Pekalongan and Rembang are-as are very suitable as maritime sector development areas such as sea transportation activities in the form of shipping and fishing be-cause they have a strategic position. Sailing conditions are said to be smooth if the wave height is within the normal limit of 1-2 meters. Therefore, wave height forecasting will be done in these waters us-ing the Vector Autoregressive (VAR) method. But in the analysis using VAR, there are non-linear patterns so that subsequent model-ing can use neural networks. Radial Basis Function Network (RBFN) is one method of neural network optimization that can be used to overcome problems of non-linear models. Based on the re-sults of the analysis, obtained the value of MSE training for the Pekalongan variable of 0.04, the Rembang variable by 0.06, the Se-marang variable by 0.0399 and the MSE testing for the Pekalongan variable by 2.315, the Rembang by 1.0053, the Semarang variable by 0.0334. Whereas for R Square obtained for Pekalongan variable of 0.7601, Rembang variable of 0.8309 and Semarang variable of 0.7978 Keywords : Height Wave, Forecasting, VAR, VAR-RBFNN*

### **1. PENDAHULUAN**

Indonesia merupakan Negara kepulauan yang sebagian besar wilayahnya adalah lautan. Oleh karena itu segala aktivitas di laut seperti pelayaran dan penangkapan ikan merupakan bagian penting bagi masyarakat Indonesia. Segala aktivitas yang berkaitan dengan kelautan tentu sangat sensitif terhadap setiap perubahan yang terjadi di laut. Gelombang laut merupakan fenomena alam yang sangat mempengaruhi efisiensi dan keselamatan bagi kegiatan kelautan, sehingga informasi terhadap variasi karakteristik gelombang laut tentu sangat

penting (Aldrian, 2008). Gelombang/ombak yang terjadi dilautan dapat diklasifikasikan menjadi beberapa macam bergantung kepada pembangkitnya. Salah satu sektor maritim yang penting adalah transportasi laut yang berupa pelayaran. Kondisi pelayaran dikatakan lancar apabila ketinggian ombak berada pada batas normal yaitu 1-2 meter. Kapal akan ditunda pemberangkatannya jika ketinggian ombak mencapai tiga meter atau lebih. metode yang dapat digunakan dalam kasus ini adalah Peramalan. Seiring berjalannya waktu metode time series tidak hanya digunakan untuk kasus univariat, tetapi juga

Andreas Pedo Baluk<sup>1</sup>, Hasbi Yasin<sup>2</sup>, Sugito<sup>3</sup>/ J Statistika Vol. 13, No. 1, (20201) 39

digunakan untuk kasus multivariat, salah satunya adalah model Vector Autoregressive (VAR) (Nezky, 2013).

Permasalahan yang muncul dalam pemodelan NN data time series multivariat adalah bagaimana menetukan lag yang terpilih menjadi input model dan penentuan bobot optimal untuk setiap input model. Oleh karena itu diperlukan suatu prosedur baku dalam pemilihan input optimal agar diperoleh arsitektur model yang optimal (Fausett, 1994). Oleh karena itu diperlukan suatu terobasan untuk mencari metode alternatif yang bisa mengatasi permasalahan ini. Metode tersebut adalah Radial Basis Function Network (RBFN).

### **2. METODE PENELITIAN**

### **2.1. Gelombang**

Gelombang merupakan fenomena alam penaikan dan penurunan air secara periodik dan dapat dijumpai di semua tempat di seluruh dunia. Gelombang selalu menimbulkan sebuah ayunan air yang bergerak tanpa henti-hentinya pada lapisan permukaan laut dan jarang dalam keadaan sama sekali diam. Susunan gelombang di lautan baik bentuk maupun macamnya sangat bervariasi dan kompleks, sehingga mengakibatkan gelombang ini hampir tidak dapat diuraikan (Hutabarat, 2008).

### **2.2. Time Series**

Analisis time series digunakan ketika data penelitian yang digunakan dipengaruhi oleh waktu, sehingga terdapat korelasi antara data kejadian saat ini dengan data dari satu periode sebelumnya. Analisis data time series yang hanya menggunakan satu data saja disebut univariate time series. Time series univariate maupun multivariate biasanya digunakan untuk meramalkan keadaan yang akan terjadi di masa yang akan datang (Soejoeti, 1987). Peramalan adalah salah satu unsur yang sangat penting dalam pengam-bilan keputusan, sebab efektif atau tidaknya suatu keputusan umumnya tergantung pada beberapa faktor yang tidak dapat di lihat pada waktu pengambilan keputusan itu diambil.

### **2.3. Stasioneritas Dalam Mean**

Pengujian stasioner dalam rata-rata secara visual dapat dilihat dengan menggunakan grafik time series. Apabila mengalami trend naik maupun trend turun maka dapat dikatakan tidak stasioner dalam rata-rata, bila tidak mengalami trend naik atau trend turun maka dapat dikatakan stasioner dalam ratarata secara visual. Namun, dalam pengambilan keputusan secara visual seringkali subjektif sehingga dibutuhkan uji formal dalam menentukan stasioneritas data, salah satunya dengan menggunakan uji akar unit. Uji akar unit bertujuan

untuk mengetahui apakah suatu data runtun waktu mengandung akar unit atau tidak, apabila terdapat akar unit maka data tidak stasioner (Makridakis, 1999).

### **2.4. Vector Autoregressive (VAR)**

Menurut (Rosadi, 2011), menjelaskan model VAR(p) atau model Vector Autoregressive berorde p artinya variabel bebas dari model tersebut adalah p nilai lag variabel tak bebasnya.

 $Z_t = \Phi_0 + \sum_{i=1}^p \Phi_i Z_{t-i} + \varepsilon_t$ Dengan ,

 $Z_t, Z_{t-i}$ **,** − = vektor berukuran k x 1 berisi k variabel yang masuk dalam model *VAR* pada waktu *t* dan *t-i*, i*=*1, 2, …, p

 $\Phi_0$  = vektor ukuran k x 1 berisi konstanta

 $\Phi_i$  = matriks koefisien berdimensi k x k untuk setiap  $i = 1,2,3...$ , p

 $\varepsilon_t$  = vektor *error* berukuran k x 1.

### **2.5. Penduga Parameter VAR**

Parameter model VAR dapat diduga dengan menggunakan metode Ordinary Least Square (OLS). Estimasi parameter metode VAR dilakukan dengan metode OLS pada masing-masing persamaan:

$$
\widehat{\boldsymbol{\beta}} = (\mathbf{A}'\mathbf{A})^{-1}\mathbf{A}'\mathbf{Y}
$$

Dimana :

A = variabel bebas (variabel endogen yang mempengaruhi)

Y = variabel terikat (variabel endogen yang dipengaruhi).

### 2.6. Pengujian Nonlinieritas

Pengujian nonlinieritas dilakukan untuk memastikan bahwa metode yang digunakan sudah sesuai dengan pola data yang digunakan (Terasvirta et. all, 1993).

### Hipotesis

 $H_0$  :  $f(x)$  adalah fungsi linier (model linier)  $H_1$  :  $f(x)$  adalah fungsi non linier (model nonlinier)

Statistik uji

$$
F = \frac{(SSR_0 - SSR_1)/b}{SSR_1/(n-p-1-b)}
$$

Dimana,

 $SSR_0$  = jumlah kuadrat *error* dari regresi  $f(x)$ dengan X dimana menghasilkan residual  $u_t$ <br> $SSR_1$  = jumlah kuadrat *error* dari reg

 $=$  jumlah kuadrat *error* dari regresi  $u_t$  $d$ engan  $X$  dan  $b$ 

 $p = j$ umlah variabel prediktor awal

 $b =$  jumlah variabel prediktor kuadratik dan kubik

 $n = j$ umlah pengamatan

Daerah penolakan

 $H_0$  ditolak apabila *F* lebih besar daripada nilai  $F_{table}$ dengan derajat bebas b dan n-p-1-b, maka  $f(x)$ merupakan fungsi nonlinier dalam  $X$ .

# **2.7. Neural Network (NN)**

Neural network merupakan sebuah mesin pembelajaran yang dibangun dari sejumlah elemen pemrosesan sederhana yang disebut neuron atau node. neural network mempunyai dua tahap pemrosesan informasi, yaitu tahap pelatihan dan tahap pengujian. Tahap pelatihan dimulai dengan memasukan pola-pola pelatihan (data latih) kedalam jaringan Pada tahap pengujian ini dilakukan pengujian terhadap suatu pola masukan yang belum pernah dilatihkan sebelumnya (data uji) menggunakan bobot-bobot yang telah dihasilkan pada tahap pelatihan.

### **2.8. Radial Basis Function Network (RBFN)**

Radial Basis Function Network (RBFN) adalah salah satu metode jaringan syaraf tiruan yang digunakan untuk menyelesaikan permasalahan time series. RBFN sendiri terbagi fungsi yaitu newrbe dan newrb. Keduanya memiliki karakteristik yang hampir sama pada proses pembelajarannya, yang mem-bedakan antara keduanya adalah pada newrbemem-iliki jumlah neuron sebanyak jumlah input yang ter-bentuk, sedangkan pada newrb setiap iterasi akan dibentuk 1 neuron. Neuron yang memiliki total error terkecil akan diterima sebagai neuron baru. Kemudi-an erorr pada jaringan akan diperiksa kembali, jika error jaringan sudah cukup kecil maka iterasi dihen-tikan. Tetapi jika error jaringan masih cukup besar, maka akan ditambahkan neuron berikutnya, demikian seterusnya. Pada fungsi newrb, jumlah neuron pada lapisan tersembunyi belum tentu akan sama dengan jumlah vektor inputnya, dengan kata lain tidak semua lapisan input pada data dapat digunakan untuk pemodelan.

# **2.9. Algoritma Radial Basis Function Network (Newrb)**

Menurut (Kusumadewi, 2004), algoritma perhi-tungan Radial Basis Function Neural Network (newrb)adalah sebagai berikut:

1. Mencari jarak *Euclidean.*

$$
D_{ik} = ||x_{ij} - x_{kj}|| = \sqrt{\sum_{j=1}^{n} (x_{ij} - x_{kj})^{2}}
$$

Dimana

 $i, k = 1, 2, ..., n$  dan *n* adalah banyaknya amatan.  $j = 1,2,..., p$  dan  $p$  adalah banyaknya variabel prediktor

2. Mencari  $\varphi$  yaitu hasil aktivasi dengan fungsi basis radial dari jarak data dikaliakan bias.  $\varphi_{ik} = e^{-(b1*D_{ik})^2}$ 

Mencari bobot lapisan dan bobot bias lapisan,  $w_t^{(2)}$ dan  $b_1$  dengan menyelesaikan persamaan linier berikut yang dapat diselesaikan dengan metode *Least Square.*

$$
\varphi_{11}w_1^{(2)} + \varphi_{12}w_2^{(2)} + \dots + \varphi_{1n}w_n^{(2)} +
$$
  
\n
$$
b_2 = d_1
$$
  
\n
$$
\varphi_{21}w_1^{(2)} + \varphi_{22}w_2^{(2)} + \dots + \varphi_{2n}w_n^{(2)} +
$$
  
\n
$$
b_2 = d_2
$$
  
\n
$$
\vdots
$$
  
\n
$$
\varphi_{n1}w_1^{(2)} + \varphi_{n2}w_2^{(2)} + \dots + \varphi_{nn}w_n^{(2)} +
$$
  
\n
$$
b_2 = d_n
$$

Persamaan diatas jika disusun dalam bentuk matrik adalah sebagai berikut:  $(2)$ 

$$
\begin{bmatrix}\n\varphi_{11} & \varphi_{12} & \dots & \varphi_{1n} & 1 \\
\varphi_{21} & \varphi_{22} & \dots & \varphi_{2n} & 1 \\
\vdots & \vdots & \ddots & \vdots & \vdots \\
\varphi_{n1} & \varphi_{n2} & \dots & \varphi_{nn} & 1\n\end{bmatrix}\n\begin{bmatrix}\nw_1^{(2)} \\
w_2^{(2)} \\
\vdots \\
w_n^{(2)}\n\end{bmatrix} =\n\begin{bmatrix}\nd_1 \\
d_2 \\
\vdots \\
d_n\n\end{bmatrix}
$$

Atau bisa dinotasikan sebagai berikut:

$$
\begin{aligned}\n\mathbf{G} \mathbf{w} &= \mathbf{d} \\
\text{dimana} \qquad \mathbf{d} &= [d_1 \quad d_2 \quad \dots \quad d_n]^T \\
\mathbf{w} &= [w_1 \quad w_2 \quad \dots \quad w_n]^T \\
\mathbf{G} &= \varphi_{nn} \\
\text{sehingga} \qquad \mathbf{w} &= (\mathbf{G}^T \mathbf{G})^{-1} \mathbf{G}^T \mathbf{d}\n\end{aligned}
$$

### **2.10.Vector Autoregressive-Radial Basis Function Network (VAR-RBFN)**

Model VAR-RBFN merupakan pemodelan neural network berdasarkan pada orde input dalam model VAR. Arsitektur dari pemodelan ini memiliki jumlah neuron pada output layer sebanyak series multivariat yang digunakan.

Berdasarkan input yang diberikan akan dibangun jaringan syaraf basis radial untuk menen-tukan output jaringan.

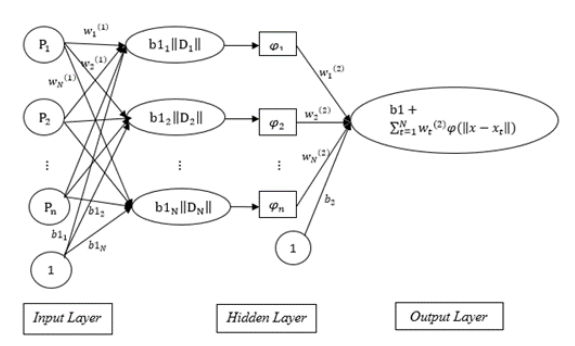

**Gambar 1.** Arsitektur jaringan radial basis

# **2.11.Mean Square Error (MSE)**

Mean square error adalah suatu kriteria pemilihan model terbaik berdasarkan pada hasil sisa permalannya, kriteria MSE dirumuskan sebagai berikut:

$$
MSE = \frac{1}{n} \sum_{t=1}^{n} (Z_t - \widehat{Z}_t)^2
$$

Semakin kecil nilai MSE berarti nilai tafsiran semakin mendekati nilai sebenarnya, atau model yang dipilih merupakan model terbaik.

# **2.12.Metodologi Penelitian**

Data yang digunakan dalam tugas akhir ini merupakan data sekunder yaitu data tinggi gelombang laut Wilayah Semarang, Pekalongan dan Rembang.

*Software* yang digunakan sebagai alat hitung adalah *Microsoft Excel 2013, Eviews, RStudio* dan Matlab 2015a. Adapun langkah-langkah dalam analisis data adalah sebagai berikut:

- 1. Mengetahui karateristik data per variabel dengan melihat dari masing nilai *mean,* varians, nilai minimum, nilai maksimum
- 2. Data masing-masing variabel dibagi menjadi 2 bagian, *in* sampel (untuk pembentukan model) yaitu pada tanggal 1 Januari 2016 sampai tanggal 21 Febuari 2019 sebanyak 1134 data dan *out* sampel (untk validasi) yaitu tanggal 03 Febuari 2019 sampai tanggal 30 Januari 2019 sebanyak 127 data.
- 3. Melakukan pemodelan VAR dengan langkahlangkah sebagai berikut:
	- a. Melakukan uji stasioneritas rata-rata secara visual dan formal pada masing-masing variabel. Jika variabel yang diuji tidak stasioner pada derajat level, maka diuji stasioneritas datanya pada derajat diferensi dan dilakukan hingga semua variabel stasioner. Uji stasioner secara formal menggunakan Augmented Dickey Fuller (ADF).
	- b. Melakukan pemilihan orde VAR yaitu pengujian lag optimum dengan

memperhatikan nilai Schwarz information criterion (SC), lag optimum dipilih berdasarkan nilai SC yang terkecil.

- c. Melakukan penaksiran parameter dari model-model *VAR* dengan menggunakan metode estimasi *Ordinary Least Square.*  Setelah dilakukan estimasi, semua parameter diuji signifikansinya untuk mendapatkan model *VAR* yang sesuai.
- d. Melakukan uji kausalitas granger untuk mengetahui apakah data runtun waktu terdapat hubungan yang saling mempengaruhi antar variabel atau tidak.
- e. Melakukan stabilitas *VAR* dengan menggunakan *inverse Roots of AR Characteristics Polynomial*.
- 4. Melakukan uji asumsi *white noise, p*engujian asumsi *white noise* dilakukan dengan uji *portmanteau .*
- 5. Menguji linieritas data Tinggi Gelombang laut dengan menggunakan *Terasvirta.* Pengujian ini untuk melihat pola linier kedua data.
- 6. Melakukan permodelan menggunakan *Neural Network* dengan langkah-langkah sebagai berikut.
	- a. variabel-variabel yang signifikan dalam permodelan *VAR* selanjutnya ditetapkan sebagai unit *input* dalam pemodelan *Radial Basis Function Network*
	- b. Menghitung nilai *spread*
	- c. Menghitung jarak *Euclidean*
	- d. Menghitung nilai aktivasi
	- e. Menghitung bobot
	- f. Mendapatkan model terbaik
	- g. Melakukan peramalan tinggi gelombang laut untuk beberapa periode kedepan dengan menggunakan *VAR-RBFN* yang sudah ditetapkan.

# **3. HASIL DAN PEMBAHASAN**

Berdasarkan analisis Vector Autoregressive di peroleh model yang terpilih untuk data tinggi gelombang laut adalah *VARIMA*(2,0,0). Model dipilih berdasarkan penetuan nilai *lag* optimum yang telah memenuhi asumsi *white noise* residual. Persamaan model VAR sebagai berikut:

Semarang  $=4.85576 -$ 0.014217  $PEKALONGAN_{t-1}$  –  $0.034169$  PEKALONGAN<sub>t-2</sub> + 0.078156  $REMBANG_{t-1}$  –  $0.064364$  REMBANG<sub>t-2</sub> + 0.783585  $SEMARANG_{t-1}$  $+ 0.118312$  SEMARANG<sub>t-2</sub>

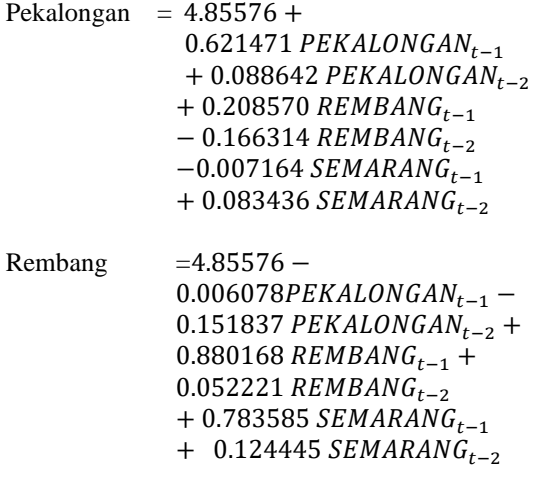

Pada pengujian Terasvirta semua  $H_0$  ditolak yang berarti model bersifat non linier sehingga pemodelan selanjutnya dapat menggunakan *neural network*.

### **3.1 Pemodelan dengan RBFN**

Dalam analisis Radial Basis Function Network langkah pertama yang harus dilakukan adalah menentukan nilai *spread*. Nilai *spread* yang digunakan dalam penelitian ini dipilih melalui nilai rata-rata spread dari masing-masing variabel. Maka diperoleh nilai spread sebesar 0,5.

### **3.2 Pemilihan data dari 1261 data**

Keunggulan dari fungsi yang digunakan, yaitu fungsi *newrb* yaitu pemodelan tidak harus dilakukan dengan cara menghitung semua data atau dengan kata lain dapat menggunakan beberapa data untuk mendapatkan pemodelan yang diinginkan. Tidak ada aturan khusus untuk pemilihan berapa jumlah data yang akan digunakan. Pada perhitungan kali ini, penulis mengambil sebanyak 740 data terpilih untuk data terpilih training dan sebanyak 126 data terpilih untuk data testing.

### **3.3 Menghitung Jarak Euclidien**

Menghitung  $D_{i,k}$  (jarak Euclidien) yaitu  $||x_{ij} - x_{ki}||$  .Dimana *i*, *k* = 1,2, ..., 1132 untuk perhitungan data training terhadap data terpilih dan Dimana *i, k* = 1,2, ..., 128 untuk perhitungan data training terhadap data terpilih. perhitungan adalah sebagai berikut:

$$
D_{i,k} = \sqrt{\sum_{j=1}^{n} (x_{ij} - x_{kj})^2}
$$

### **3.4 Menghitung nilai aktivasi**

Rumus dari perhitungan nilai aktivasi baik aktivasi training maupun testing adalah

$$
\varphi_{i,k}=e^{-(b_1*D_{i,k})^2}
$$

Sebelum menghitung nilai dari fungsi aktivasi, terlebih dahulu nilai b1, yaitu sebagai berikut

$$
b1 = \frac{\sqrt{-\ln(0.5)}}{spread} = \frac{0.8325}{0.5} = 1,665
$$

Setelah diperoleh nilai b $1= 1,665$  maka langkah selanjutnya adalah menghitung nilai aktivasi.

### **3.5 Menghitung Bobot**

.

1

Menghitung bobot lapisan  $(w_t^{(2)})$  dan bobot bias lapisan (b2).  $(w_t^{(2)})$  san b2 diperoleh dengan menyelesaikan persamaan linier berikut yang dapat diselesaikan dengan metode *Least Square.*

Persamaan linier untuk data *training* 1

 $1w_1^{(2)}$  + 0,972 $w_2^{(2)}$  + .... + 0,000000055 $w_{740}^{(2)}$  + b2 = 0

Persamaan linier untuk data *training* 2

 $0.972w_1^{(2)} + 1w_2^{(2)} + ... + 0.000001w_{740}^{(2)} + b2 = 0.1$ .

. Persamaan linier untuk data *training* 1133  $0.923w_1^{(2)} + 0.947w_2^{(2)} + ... +0.0000043w_{740}^{(2)} + b2 =$ 

Persamaan linier di atas jika disusun dalam bentuk matriks akan menjadi seperti berikut:

$$
\begin{bmatrix}\n1 & 0.972 & \dots & 0.000000055 & 1 \\
0.972 & 1 & \dots & 0.0000001 & 1 \\
\vdots & \vdots & \ddots & \vdots & \vdots \\
0.923 & 0.947 & \dots & 0.0000043 & 1\n\end{bmatrix}\n\begin{bmatrix}\nw_1^{(2)} \\
w_2^{(2)} \\
\vdots \\
w_{740}^{(2)} \\
b_2\n\end{bmatrix} =
$$

Nilai bobot bias lapisan b2 yang diperoleh adalah sebesar -0,1954, 0,1765, dan -0,2400.

### **3.6 Menghitung Bobot**

Setelah melakukan berbagai langkah perhitungan seperti pada langkah-langkah sebelumnya, terakhir kita menghitung nilai output untuk data training dan output untuk data testing dengan cara menjumlahkan seluruh hasil perhitungan diatas, contohnya:

1. Menghitung nilai output Y<sub>1</sub> pada data *training*. a. Output 1 data *trainng*  $a2_1 = (1^* -31,6594) + (0,972^*3,5652) + ...$  $(0,000000055* -753,2185) + (-0,1954) = 0,0611$ 

b. Output 2 data *training*  $a2_1 = (0.972^* -31.6594) + (1^*3.5652) + ... +$  $(0,000001^* - 753,2185) + (-0,1954) = 0,1047$ 

. c. Output 1133 data *training*

.

Andreas Pedo Baluk<sup>1</sup>, Hasbi Yasin<sup>2</sup>, Sugito<sup>3</sup>/ J Statistika Vol. 13, No. 1, (20201) 43

 $a2_1 = (0.923^* -31.6594) + (0.947^*3.5652) + ...$  $(0,0000043* -753,2185) + (-0,1954) = 0,0146$ 

2. Menghitung nilai output Y<sub>2</sub> pada data *training*. a. Output 1 data *trainng*  $a2_2 = (1^* -34,2019) + (0,972^* -1,6101) + ... +$  $(0,000000055* -687,8107) + 0,1765 = 0,0794$ b. Output 2 data *training*  $a2_2 = (0.972^* -34.2019) + (1^* -1.6101) + ... +$  $(0,000001* -687,8107) + 0,1765 = 0,1003$ 

.

.

. .

. c. Output 1133 data *training*  $a2_2 = (0.923^* - 34.2019) + (0.947^* - 1.6101) + ... +$  $(0,0000043* -687,8107) + 0,1765 = 0,0910$ 

```
3. Menghitung nilai output Y<sub>3</sub> pada data training.
  a. Output 1 data trainng
  a2_3 = (1^* -8,4670) + (0,972^* 1,5888) + ...(0,000000055* -685,7202) + (-0,24) = 0,0722b. Output 2 data training
  a2_3 = (0.972^* -8.4670) + (1^* -1.5888) + ...(0,000001^* -685,7202) + (-0,24) = 0,1042.
```
. c. Output 1133 data *training*  $a2_3 = (0.923^* - 8.4670) + (0.947^* - 1.5888) + ...$  $(0,0000043* -685,7202) + (-0,24) = 0,0135$ 

4. Menghitung nilai output Y<sub>1</sub> pada data *testing* a. Output 1 data *testing*   $a2_1 = (1^* -31,6594) + (0,946^*3,5652) + ...$  $(0,0000133* -753,2185) + (-0,1954) = 0,5943$ 

b. Output 2 data *testing*  $a2_1 = (0.946^* -31.6594) + (1*3.5652) + ...$  $(0,000027^* -753,2185) + (-0,1954) = 0,0193$ 

. c. Output 126 data *testing*  $a2_1 = (0.0000133^* -31.6594)$  $(0,000027*3,5652)+...+(1*-753,2185)$  +(- $(0.1954)=1.0106$ 

5. Menghitung nilai output <sup>2</sup> pada data *testing* a. Output 1 data *testing*  $a2_2 = (1^* -34,2019) + (0,946^* -1,6101) + ... +$  $(0,0000133* -687,8107) + 0,1765 = 0,05010$ 

b. Output 2 data *testing*  $a2_2 = (0.946^* - 34.2019) + (1^* - 1.6101) + ... +$  $(0,000027^* - 687,8107) + 0,1765 = 1,0912$ 

c. Output 126 data *testing*

 $a2<sub>2</sub> = (0,0000133* -34,2019) + (0,000027* 1,6101$  +...+  $(1 * -687,8107) + 0,1765 = 2,1641$ 

6. Menghitung nilai output <sup>3</sup> pada data *testing* a. Output 1 data *testing*  $a2_3 = (1^* -8,4670) + (0,946^* 1,5888) + ...$  $(0,0000133* -685,7202) + (-0,24) = 0,8895$ 

b. Output 2 data *testing*  $a2_3 = (0.946^* - 8.4670) + (1^* - 1.5888) + ...$  $(0,000027^* - 685,7202) + (-0,24) = -0,0104$ .

. c. Output 126 data *testing*  $a2_3 = (0,0000133^* -8,4670) + (0,000027^* 1,5888$  + ... +  $(1 * -685,7202) + (-0,24) = 0,2276$ 

### **Tabel 1.** MSE dan R Square *Training*

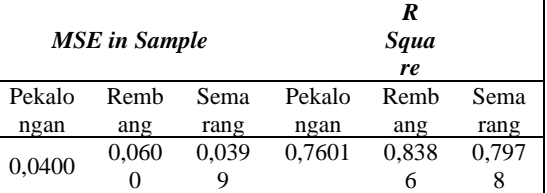

### **Tabel 2.** MSE dan R Square *Testing*

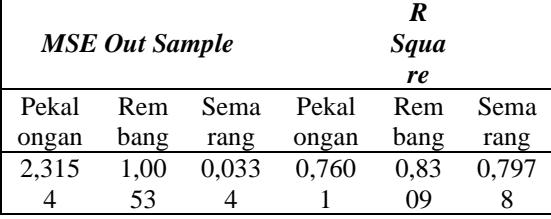

### **3.7 Hasil Peramalan**

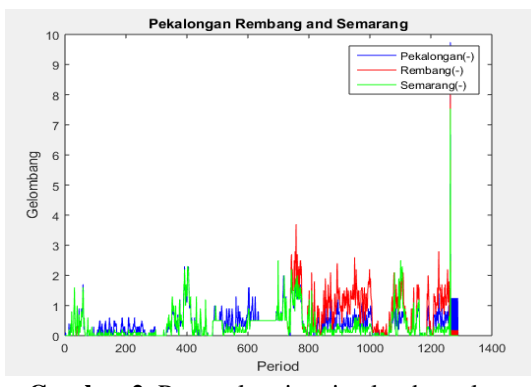

**Gambar 2.** Peramalan tinggi gelombang laut.

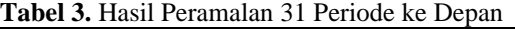

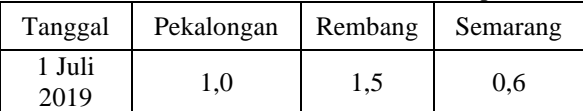

Andreas Pedo Baluk<sup>1</sup>, Hasbi Yasin<sup>2</sup>, Sugito<sup>3</sup>/ J Statistika Vol. 13, No. 1, (20201) 44

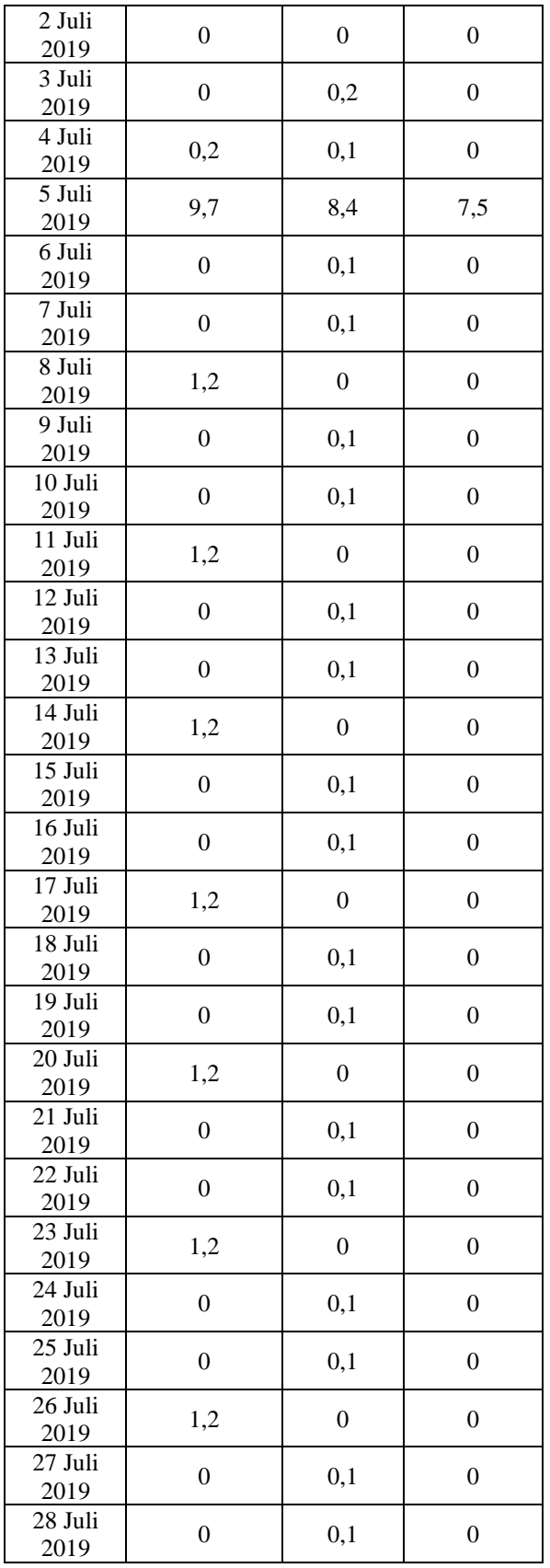

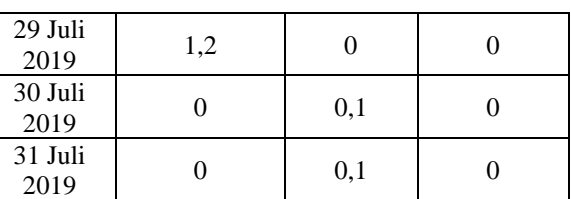

# **4. KESIMPULAN DAN SARAN**

Berdasarkan analisis dan pembahasan terhadap data tinggi gelombang laut diperoleh kesimpulan sebagai berikut :

- 1. Model yang terpilih untuk data tinggi gelombang laut adalah *VARIMA*(2,0,0). Model dipilih berdasarkan penetuan nilai *lag* optimum yang telah memenuhi asumsi *white noise* residual. Persamaan model VAR sebagai berikut:
	- Semarang  $=4.85576$  0.014217  $PEKALONGAN_{t-1}$  – 0.034169  $PEKALONGAN_{t-2}$  + 0.078156  $REMBANG_{t-1}$  –  $0.064364$  REMBANG<sub>t-2</sub> + 0.783585*SEMARANG*<sub>t-1</sub>  $+ 0.118312$  SEMARANG<sub>t-2</sub>  $Polelogcon = 4.95576 +$

Pekalongan = 4.855/6 +  
\n
$$
0.621471 PEKALONGAN_{t-1} + 0.088642 PEKALONGAN_{t-2} + 0.208570 REMBANG_{t-1} - 0.166314 REMBANG_{t-2} - 0.007164 SEMARANG_{t-1} + 0.083436 SEMARANG_{t-2}
$$

$$
\begin{matrix} \text{Rembang} & =4.85576 -\\ 0.006078PEKALONGAN_{t-1} -\\ 0.151837 PEKALONGAN_{t-2} +\\ 0.880168 REMBANG_{t-1} +\\ 0.052221 REMBANG_{t-2} +0.783585 SEMARANG_{t-1} +0.124445 SEMARANG_{t-2} \end{matrix}
$$

Pada pengujian Terasvirta semua H<sub>0</sub> ditolak yang berarti model bersifat non linier sehingga pemodelan selanjutnya dapat menggunakan *neural network*.

- 2. Persamaan umum *Radial Basis Function Network* sebagai berikut:
	- a.  $Y_1 = \sum_{k=1}^n w_k^{(2)} \varphi(||x_i x_k||) + b_{2,1}$
	- b.  $Y_2 = \sum_{k=1}^n w_k^{(2)} \varphi(||x_i x_k||) + b_{2,2}$
	- c.  $Y_3 = \sum_{k=1}^n w_k^{(2)} \varphi(||x_i x_k||) + b_{2,3}$

Pada tahap pemodelan menggunakan metode *Radial Basis Function Network* diperoleh nilai MSE training untuk variabel Pekalongan sebesar 0,04, variabel Rembang sebesar 0,06 ,variabel Semarang sebesar 0,0399 dan MSE testing untuk variabel Pekalongan sebesar 2,315, Rembang sebesar 1,0053 ,variabel Semarang 0,0334. Sedangkan untuk R Square diperoleh untuk variabel Pekalongan sebesar 0,7601, variabel Rembang sebesar 0,8309 dan variabel Semarang sebesar 0,7978.

# **DAFTAR PUSTAKA**

- Aldrian, E., 2008. Meteorologi Laut Indonesia, Jakarta: Pusat Penelitian dan pengmbangan Badan, Meteorologi, Klimatologi, dan Geofisika.
- Fausett, L. (1994). *Fundamentals of Neural Networks: Architecture, Algorithms and Applications.* New Jersey: Prentice-Hall.
- Hutabarat,S. 2008. *Pengantar Oseanografi.* Jakarta. Universitas Indonesia Press.
- Kusumadewi, S. 2004. *Membangun Jaringan Syaraf Tiruan Mengunakan Matlab dan Excel Link*. Yogyakarta: Graha Ilmu.
- Makridakis, S., Wheelwright, S.C. and McGee, V.E. 1999, *Metode dan Aplikasi Peramalan*, Buku Pertama, Edisi Kedua, Erlangga, Jakarta.
- Nezky, M. 2013. *Pengaruh Krisis Ekonomi Amerika Serikat terhadap Bursa Saham dan Perdagangan Indonesia. Buletin Ekonomi Moneter dan Perbankan*, Januari 2013.
- Rosadi, D. 2011. *Analisis Ekonometrik & Runtun Waktu Terapan dengan R*. Yogyakarta: Andi
- Soejoeti, Z. 1987. *Analisis Runtun Waktu.* Jakarta: Universitas Terbuka.
- Terasvirta, T., Lin, C. F, & Granger, C. W. J. 1993. *Power of the Neural Networks Linearity Test, Journal of Time Series Analysis* Vol.14 hal.159-171.